## Increasing, decreasing, and constant intervals.

For each graph, write in <u>interval notation</u> where the graph is increasing, decreasing, or constant.

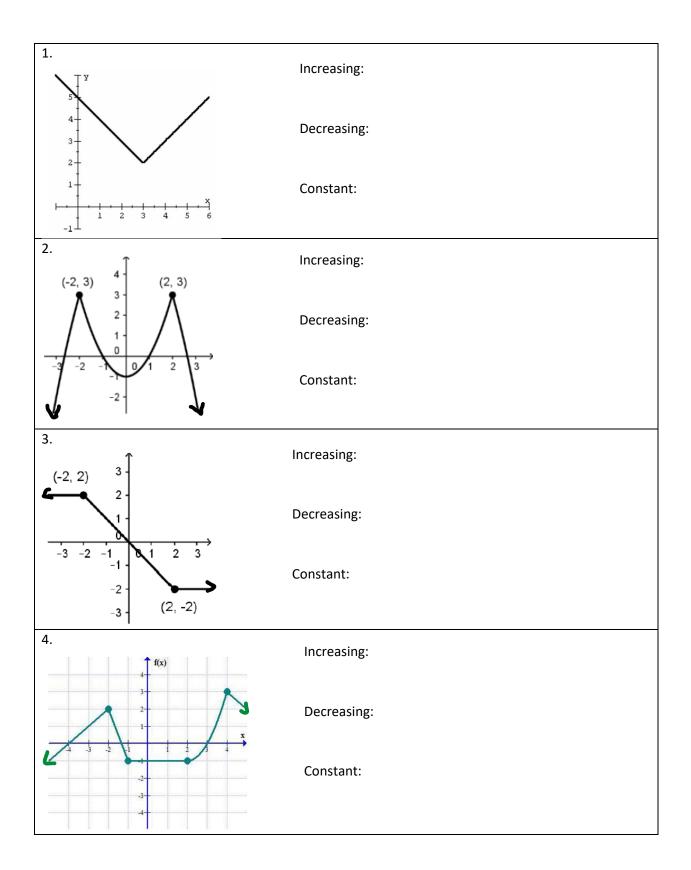